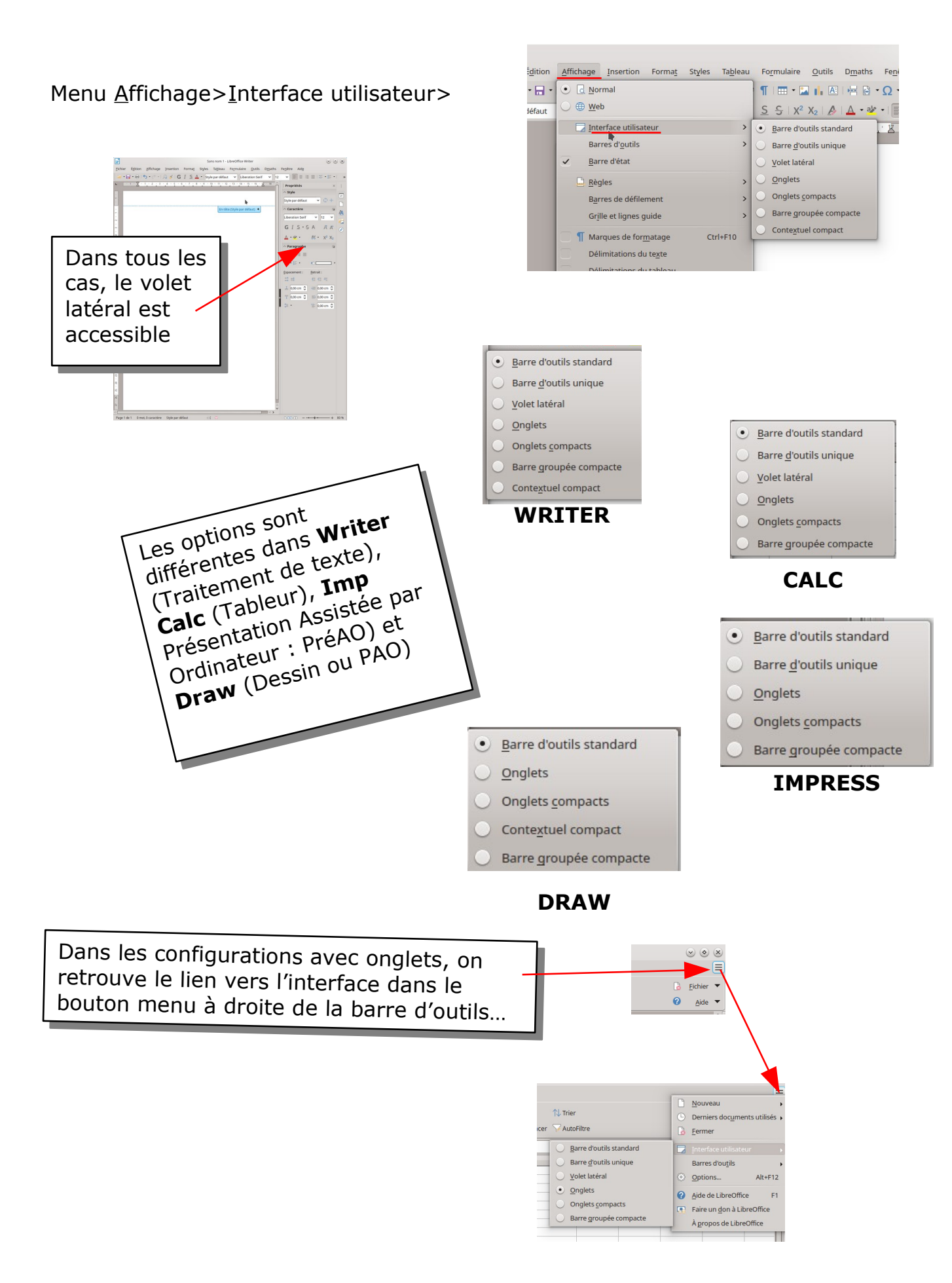

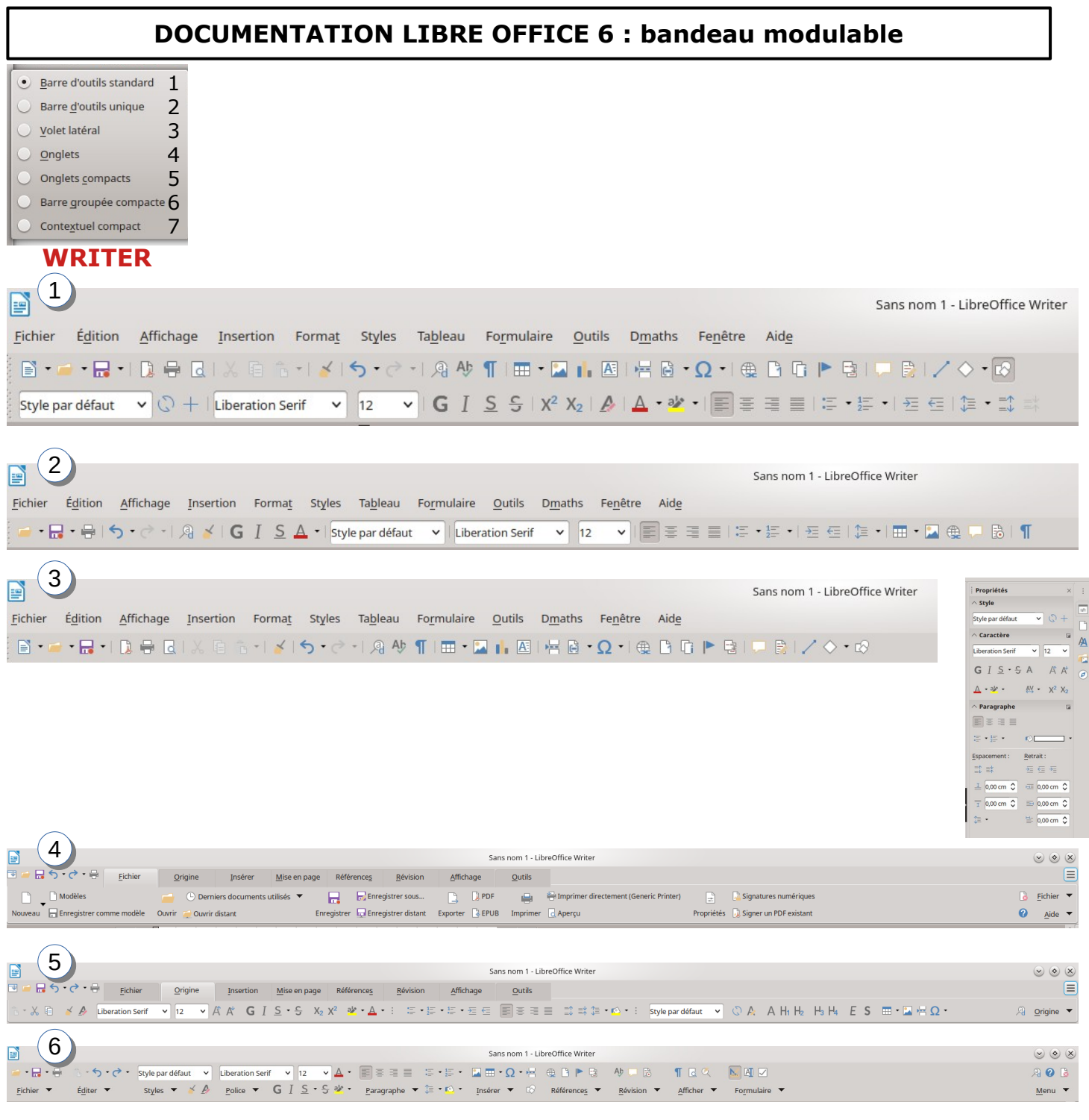

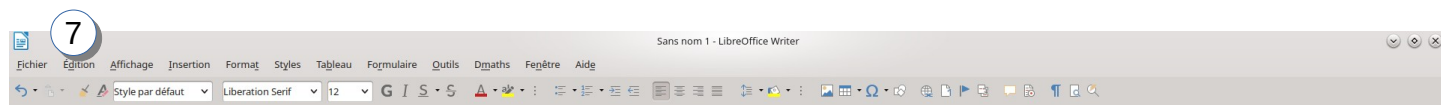

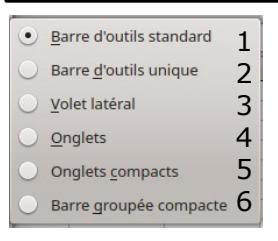

#### **CALC**

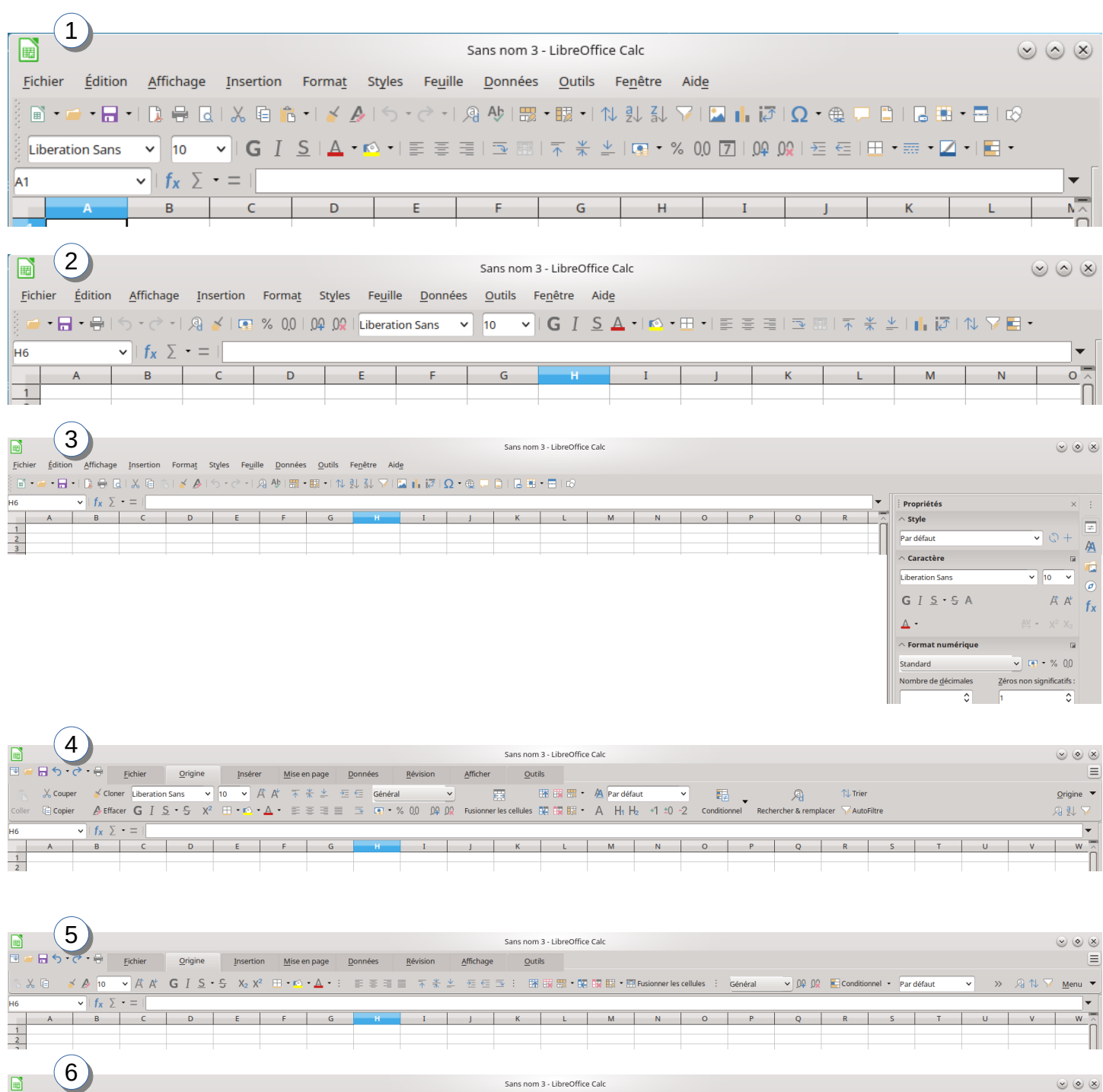

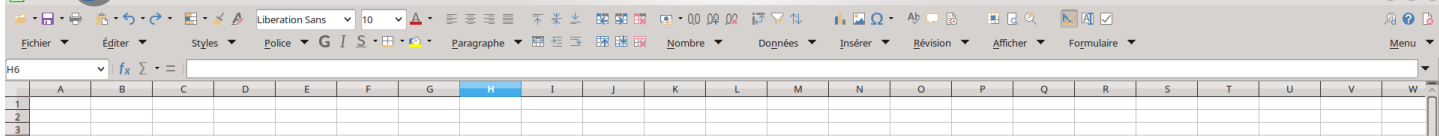

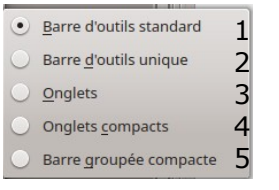

#### **IMPRESS**

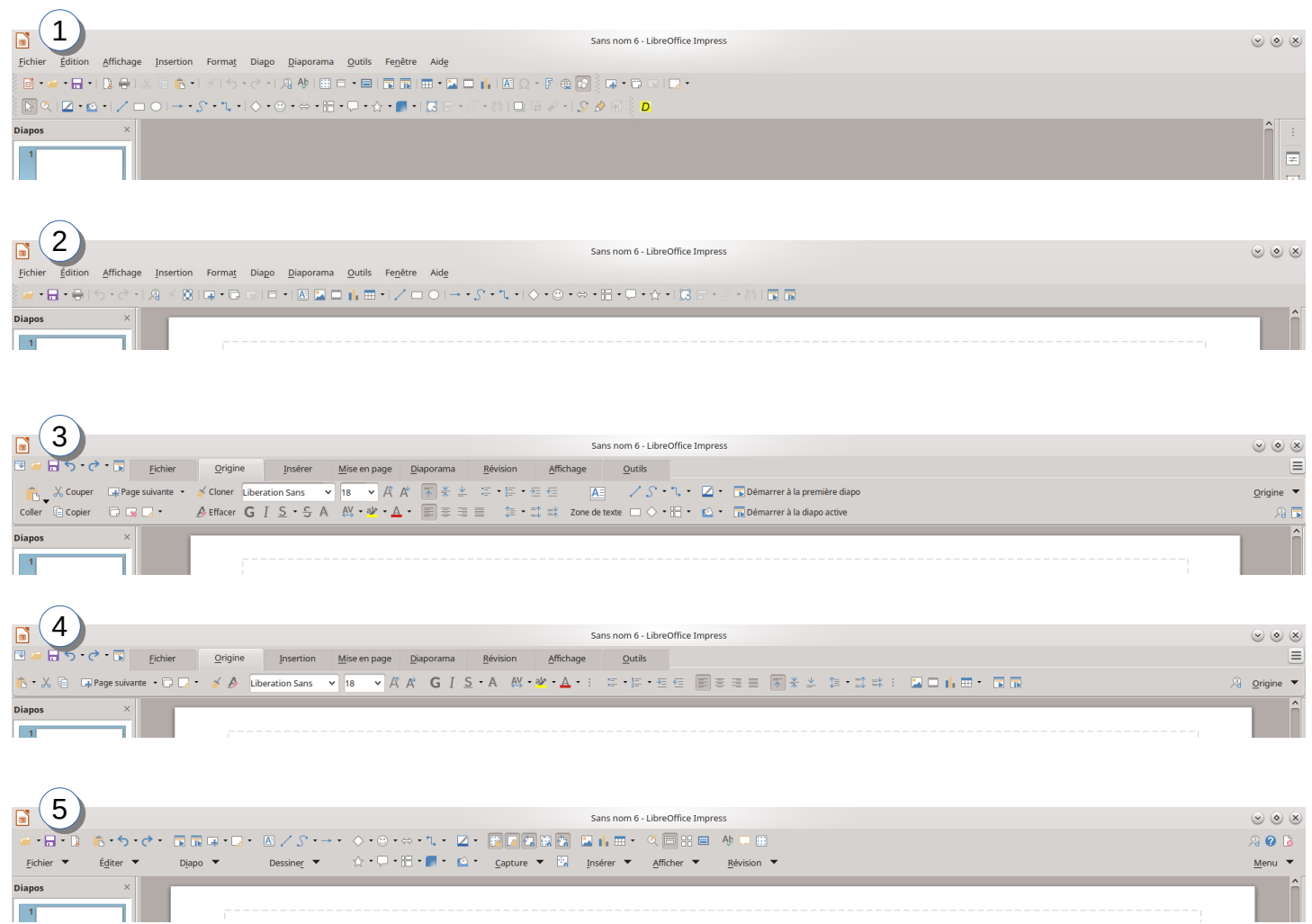

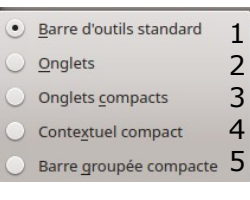

# **DRAW**

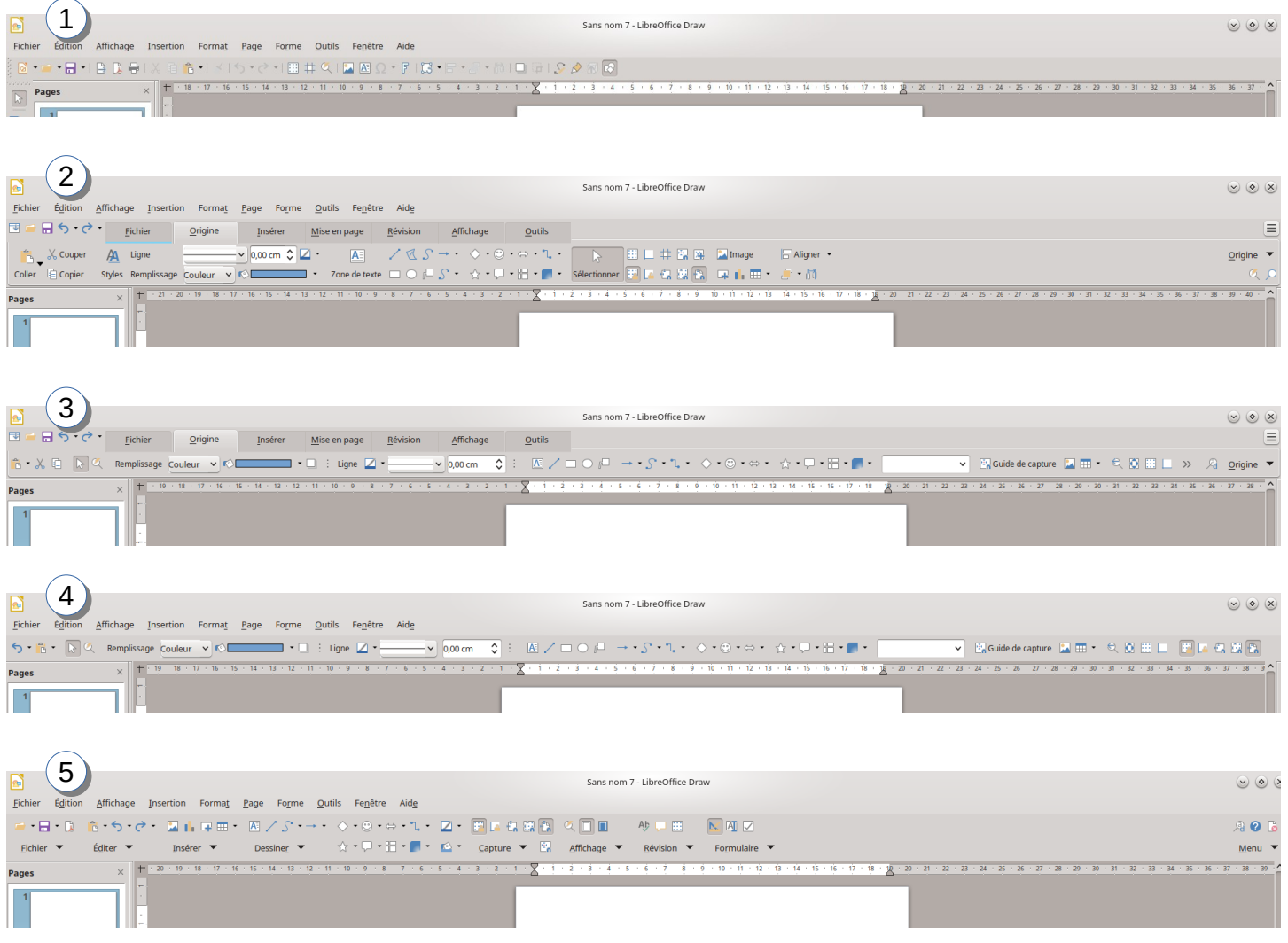